## Total Family Income (*adult panel*):

### FAMINC6A FAMINC6B

Two separate family income variables were created for the original panel respondents interviewed in 2000. The variable FAMINC6A was created to match the variable created in previous waves. The variable FAMINC6B was created due to the addition of income categories in 1997 and 2000.

### FAMINC6A

A combination of three items was used to construct this variable for each wave of data. The few individuals who said their income was less than \$20,000 but who wouldn't specify further, were assigned the value of \$12,500; the individuals indicating incomes of \$20,000 or above who did not specify further were assigned the value of \$27,500. The midpoint of each interval listed in the questions was used to assign dollar value. For the last five intervals (10-14), \$65,000 was used. This provided the same categories that were used in previous analyses.

#### FAMINC6B

The same combination used to create FAMINC6A was used to create FAMINC6B; however, the last five intervals (10-14) were not combined into one category. The midpoint of each of the 14 intervals listed in the question was used to assign dollar value. For the last interval, \$105,000 was used.

#### \*\*\*Sample SPSSX Program\*\*\*

if (s594=1) faminc6a=2500. if (s594=2) faminc6a=7500. if (s594=3) faminc6a=12500. if (s594=4) faminc6a=17500. if (s594=88) faminc6a=12500. if (s594=99) faminc6a=12500. if (s595=5) faminc6a=22500. if (s595=6) faminc6a=27500. if (s595=7) faminc6a=35000. if (s595=8) faminc6a=45000. if (s595=9) faminc6a=55000. if (s595=10) faminc6a=65000. if (s595=11) faminc6a=65000. if (s595=12) faminc6a=65000. if (s595=13) faminc6a=65000. if (s595=14) faminc6a=65000. if (s595=88) faminc6a=27500. if (s595=99) faminc6a=27500. if (s593=8) faminc6a=88. if (s593=9) faminc6a=99. missing values faminc6a (88,99). if (s594=1) faminc6b=2500. if (s594=2) faminc6b=7500. if (s594=3) faminc6b=12500. if (s594=4) faminc6b=17500. if (s594=88) faminc6b=12500. if (s594=99) faminc6b=12500. if (s595=5) faminc6b=22500. if (s595=6) faminc6b=27500. if (s595=7) faminc6b=35000. if (s595=8) faminc6b=45000. if (s595=9) faminc6b=55000. if (s595=10) faminc6b=65000. if (s595=11) faminc6b=75000. if (s595=12) faminc6b=85000. if (s595=13) faminc6b=95000. if (s595=14) faminc6b=105000. if (s595=88) faminc6b=27500. if (s595=99) faminc6b=27500. if (s593=8) faminc6b=88. if (s593=9) faminc6b=99. missing values faminc6b (88,99).

### Wife's Income (*adult panel*):

### WIFINC6A WIFEINC6B

Wife's percentage of family income was multiplied by family income. Items S596, Sexr6, Mar6, and S597 were combined to create a married female's income variable for the original panel respondents. Two separate figures were calculated, one for each of the income variables.

#### \*\*\*Sample SPSSX Program\*\*\*

compute winc1=s596. if (sxr6=1) winc1=997. if any (mar $6 = 3,4,5$ ) winc1=997. missing values winc1 (997). compute winc2=s597. if (sxr6=2) winc2=997. if any (mar $6 = 3,4,5$ ) winc2=997. missing values winc2 (997). compute winc1a=(winc1\*.01) \*faminc6a. compute winc2a=(winc2\*.01) \*faminc6a. compute wifinc6a=sum.1(winc1a, winc2a). compute winc1b=(winc1\*.01) \*faminc6b. compute winc2b=(winc2\*.01) \*faminc6b. compute wifinc6b=sum.1(winc1b, winc2b). execute.

## RINCOME1 RINCOME2 SINCOME1 SINCOME2 OFFINCOM SPOFFINC

The data collected for the new cross section in 2000 and the offspring data collected in 2000 asked a slightly different income question. Rather than computing a total family income, personal earned incomes for the respondent and their spouse were calculated. Two separate income variables were created for the new cross section and COMPARISON sample. The variables RINCOME1 and SINCOME1 were created to match the categories created in previous waves. The variables RINCOME2 and SINCOME2 were created due to the addition of income categories in 1997 and 2000. The variables OFFINCOM and SPOFFINC were created for the categories offered in the 2000 offspring survey.

#### RINCOME1, SINCOME1

A combination of three items was used to construct this variable for each wave of data. The few individuals who said their income was less than \$20,000 but who wouldn't specify further, were assigned the value of \$12,500; the individuals indicating incomes of \$20,000 or above who did not specify further were assigned the value of \$27,500. The midpoint of each interval listed in the questions was used to assign dollar value. For the last five intervals (10-14), \$65,000 was used.

#### RINCOME2, SINCOME2

The same combination used to create RINCOME1 and SINCOME1 was used to create RINCOME2 and SINCOME2; however, the last five intervals (10-14) were not combined into one category. The midpoint of each of the 14 intervals listed in the question was used to assign dollar value. For the last interval, \$105,000 was used.

#### OFFINCOM, SPOFFINC

The midpoint of each interval listed in the questions was used to assign dollar value for both the respondent's and their spouse's incomes. For the last wave, \$60,000 was used.

### \*\*\*Sample SPSSX Program\*\*\* RINCOME1

if (cs140p1=1) rincome1=2500. if (cs140p1=2) rincome1=7500. if (cs140p1=3) rincome1=12500. if (cs140p1=4) rincome1=17500. if (cs140p1=88) rincome1=12500. if (cs140p1=99) rincome1=12500. if (cs140p2=5) rincome1=22500. if (cs140p2=6) rincome1=27500. if (cs140p2=7) rincome1=35000. if (cs140p2=8) rincome1=45000. if (cs140p2=9) rincome1=55000. if (cs140p2=10) rincome1=65000. if (cs140p2=11) rincome1=65000. if (cs140p2=12) rincome1=65000. if (cs140p2=13) rincome1=65000. if (cs140p2=14) rincome1=65000. if (cs140p2=88) rincome1=27500. if (cs140p2=99) rincome1=27500. if (cs140p=8) rincome1=88. if (cs140p=9) rincome1=99. missing values rincome1 (88,99).

#### SINCOME1

if (cs140s1=1) sincome1=2500. if (cs140s1=2) sincome1=7500. if (cs140s1=3) sincome1=12500. if (cs140s1=4) sincome1=17500. if (cs140s1=88) sincome1=12500. if (cs140s1=99) sincome1=12500. if (cs140s2=5) sincome1=22500. if (cs140s2=6) sincome1=27500. if (cs140s2=7) sincome1=35000. if (cs140s2=8) sincome1=45000. if (cs140s2=9) sincome1=55000. if (cs140s2=10) sincome1=65000. if (cs140s2=11) sincome1=65000. if (cs140s2=12) sincome1=65000. if (cs140s2=13) sincome1=65000. if (cs140s2=14) sincome1=65000. if (cs140s2=88) sincome1=27500. if (cs140s2=99) sincome1=27500. if (cs140s=8) sincome1=88. if (cs140s=9) sincome1=99. missing values sincome1 (88,99).

### RINCOME2

if (cs140p1=1) rincome2=2500. if (cs140p1=2) rincome2=7500. if (cs140p1=3) rincome2=12500. if (cs140p1=4) rincome2=17500. if (cs140p1=88) rincome2=12500. if (cs140p1=99) rincome2=12500. if (cs140p2=5) rincome2=22500. if (cs140p2=6) rincome2=27500. if (cs140p2=7) rincome2=35000. if (cs140p2=8) rincome2=45000. if (cs140p2=9) rincome2=55000. if (cs140p2=10) rincome2=65000. if (cs140p2=11) rincome2=75000. if (cs140p2=12) rincome2=85000. if (cs140p2=13) rincome2=95000. if (cs140p2=14) rincome2=105000. if (cs140p2=88) rincome2=27500. if (cs140p2=99) rincome2=27500. if (cs140p=8) rincome2=88. if (cs140p=9) rincome2=99. missing values rincome2 (88,99).

## SINCOME2

if (cs140s1=1) sincome2=2500. if (cs140s1=2) sincome2=7500. if (cs140s1=3) sincome2=12500. if (cs140s1=4) sincome2=17500. if (cs140s1=88) sincome2=12500. if (cs140s1=99) sincome2=12500. if (cs140s2=5) sincome2=22500. if (cs140s2=6) sincome2=27500. if (cs140s2=7) sincome2=35000. if (cs140s2=8) sincome2=45000. if (cs140s2=9) sincome2=55000. if (cs140s2=10) sincome2=65000. if (cs140s2=11) sincome2=75000. if (cs140s2=12) sincome2=85000. if (cs140s2=13) sincome2=95000. if (cs140s2=14) sincome2=105000. if (cs140s2=88) sincome2=27500. if (cs140s2=99) sincome2=27500. if (cs140s=8) sincome2=88. if (cs140s=9) sincome2=99. missing values sincome2 (88,99).

## **OFFINCOM**

if (var14=1) offincom=2500. if (var14=2) offincom=7500. if (var14=3) offincom=12500. if (var14=4) offincom=17500. if (var14=5) offincom=22500. if (var14=6) offincom=27500. if (var14=7) offincom=32500. if (var14=8) offincom=37500. if (var14=9) offincom=42500. if (var14=10) offincom=47500. if (var14=11) offincom=52500. if (var14=12) offincom=57500. if (var14=13) offincom=60000. if (var14=0) offincom=0. missing values offincom (0).

### SPOFFINC

if (var15=1) spoffinc=2500. if (var15=2) spoffinc=7500. if (var15=3) spoffinc=12500. if (var15=4) spoffinc=17500. if (var15=5) spoffinc=22500. if (var15=6) spoffinc=27500. if (var15=7) spoffinc=32500. if (var15=8) spoffinc=37500. if (var15=9) spoffinc=42500. if (var15=10) spoffinc=47500. if (var15=11) spoffinc=52500. if (var15=12) spoffinc=57500. if (var15=13) spoffinc=60000. if (var15=0) spoffinc=0. missing values spoffinc (0).

Marital Instability (*adult panel, cross section, comparison sample*):

## LOGRMI6 LOGRMI

These indices of marital instability are based on 27 items asked of people who are married in 2000. These items were recoded, summed, and the resulting variable was logged to bring the distributional quality more in line with multiple regression assumptions. Higher scores indicate greater marital instability.

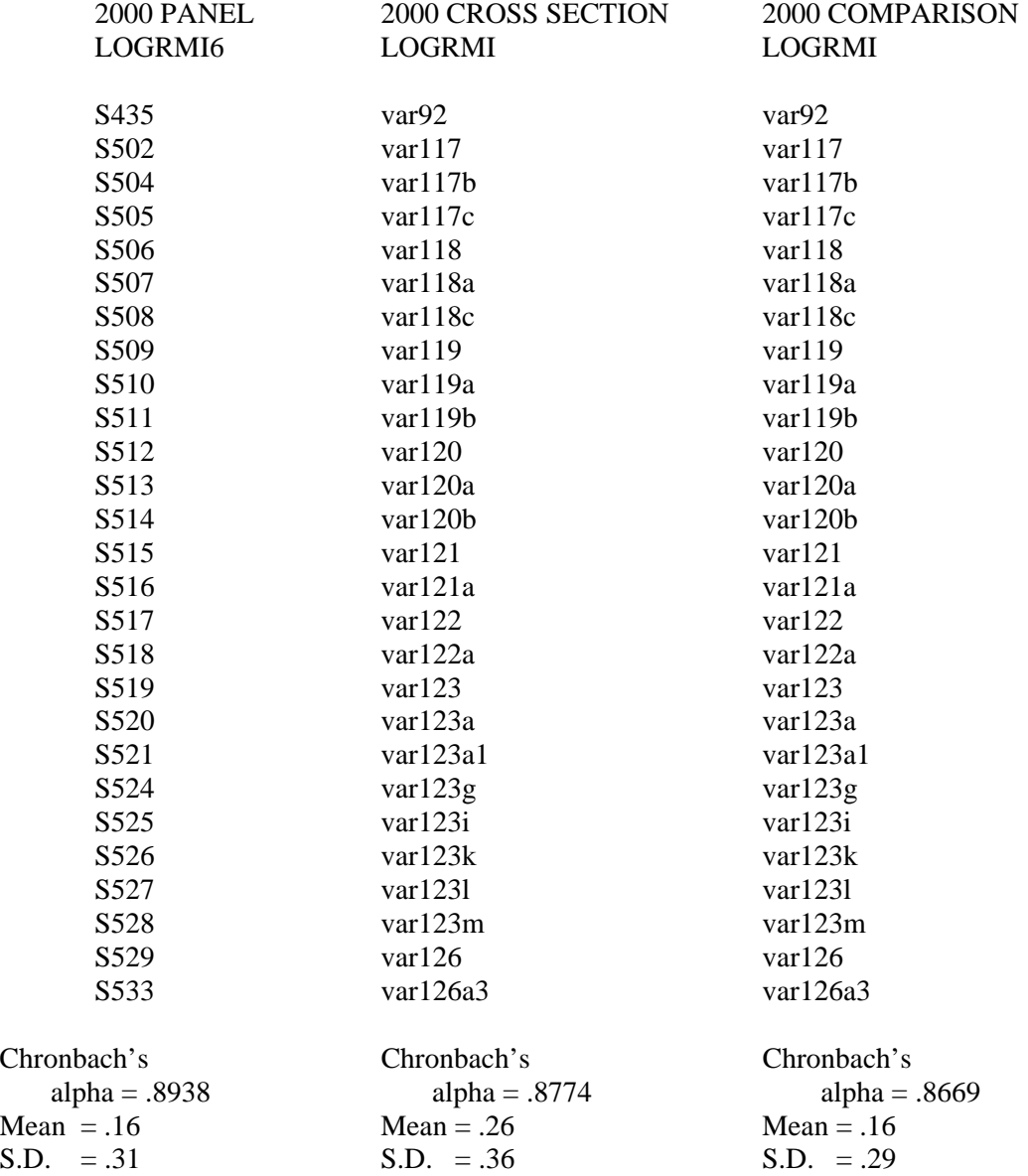

Sample SPSSX Program: (\* - designates commands which worked in 1980,1983, 1997 and 2000, but not in 1988, or in 1992, \*\* - designates commands which worked in other years, but not in 1997 or 2000, \*\*\* designates commands which worked in 1997 and 2000 only.)

\*\*compute troublr $6 = 0$ . \*\*\*if any (mar6,1,5) dlog = 1. \*\*\*if (dlog eq 1) troublr6 = 0. if any  $(s504=1,8)$  troublr6=1. if any  $(s505=1,8)$  troublr6=2.  $*$ if any (s502=9) troublr6=99. \*\*compute talkr $6 = 0$ . \*\*\*if (dlog eq 1) talkr $6 = 0$ . if any  $(s507=1,8)$  talkr6=1. if any  $(s508=1,8)$  talkr6=2. \*if any  $(s506=9)$  talkr6=99. \*\*compute talks $6 = 0$ . \*\*\*if any (dlog eq 1) talks $6 = 0$ . if any  $(s510=1,8)$  talks  $6=1$ . if any  $(s511=1,8)$  talks 6=2. \*if any  $(s509=9)$  talks 6=99. \*\*compute troubls $6 = 0$ . \*\*\*if any (dlog eq 1) troubls6 = 0. if any  $(s513=1,8)$  troubls6=1. if any  $(s514=1,8)$  troubls6=2. \*if any  $(s512=9)$  troubls6=99. \*\*compute thinkr6=0. \*\*\*if any (dlog eq 1) thinkr6 = 0. if any  $(s515=1,8)$  thinkr6=1. if any  $(s516=1,8)$  thinkr6=2. \*if any  $(s515=9)$  thinkr6=99. \*\*compute thinks6=0. \*\*\*if any (dlog eq 1) thinks  $6 = 0$ . if any  $(s517=1,8)$  thinks  $6=1$ . if any  $(s518=1,8)$  thinks 6=2. \*if any  $(s517=9)$  thinks 6=99. \*\*compute sugest6=0. \*\*\*if any (dlog eq 1) sugest $6 = 0$ . if  $(s520 \text{ eq } 1)$  sugest $6=1$ . if  $(s521 \text{ eq } 1)$  sugest  $6=2$ .  $*if$  (s519 eq 9) sugest6=99. \*\*compute sugusdp6=0. \*\*\*if any (dlog eq 1) sugusdp6 = 0. if  $(s525 \text{ eq } 1)$  sugusdp6=1.  $*$ if (s519 eq 9) sugusdp6=99. \*\*compute sugusfp6=0. \*\*\*if any (dlog eq 1) sugusfp6 = 0. if  $(s526 \text{ eq } 1)$  sugusfp6=1. if  $(s528 \text{ eq } 1)$  sugusfp6=2.  $*$ if (s519 eq 9) sugusfp6=99.

\*\*compute sugusca6=0. \*\*\*if any (dlog eq 1) sugusca $6 = 0$ . if  $(s524 \text{ eq } 1)$  sugusca $6=1$ . if any  $(s527=1,8)$  sugusca6=2. \*if (s519 eq 9) sugusca6=99. \*\*compute leftday6=0. \*\*\*if any (dlog eq 1) leftday $6 = 0$ . if any  $(s533=1, 2, 3)$  leftday6=1. if any  $(s533=4, 5)$  leftday 6=2.  $*if$  (s529 eq 9) leftday6=99. \*\*compute lapart6=0. \*\*\*if any (dlog eq 1) lapart $6 = 0$ . if any  $(s435, = 1, 2)$  lapart 6 = 2. if  $(s435 \text{ eq } 3)$  lapart $6=1$ . if any (s435,9) lapart6=99. missing values troublr6 talkr6 talks6 troubls6 thinkr6 thinks6 sugest6 sugusdp6 sugusfp6 sugusca6 leftday6 lapart6 (99). compute recmi6 = troublr6+talkr6+talks6+troubls6+thinkr6+thinks6+ sugest6+sugusdp6+sugusfp6+sugusca6+leftday6+lapart6. compute  $log r m i 6 = log 10$  (recmi6+1).

## MARHAP6 MARHAP1

A summated scale using eleven items reflecting the amount of happiness with: 1) extent of understanding received from spouse/partner; 2) amount of love received; 3) extend of agreement about things; 4) sexual relationship; 5) spouse/partner as someone who takes care of things around the house; 6) spouse/partner as someone to do things with; 7) spouse's faithfulness; 8) evaluation of marriage/relationship as very happy, pretty happy, or not too happy; 9) compared to other marriages/relationships, respondent's is better, same, or not as good; 10) comparing the marriage/relationship to three years ago, it it getting better, staying the same or getting worse; and 11) strength of feelings of love the respondent has for spouse/partner. The scale has possible scores from 11 to 33. Items, except S535 and var129 were reverse coded so that a high score means greater happiness. Items S535 and var129 were also recoded so that the range of scores was from 1 to 3 to be consistent with the other items.

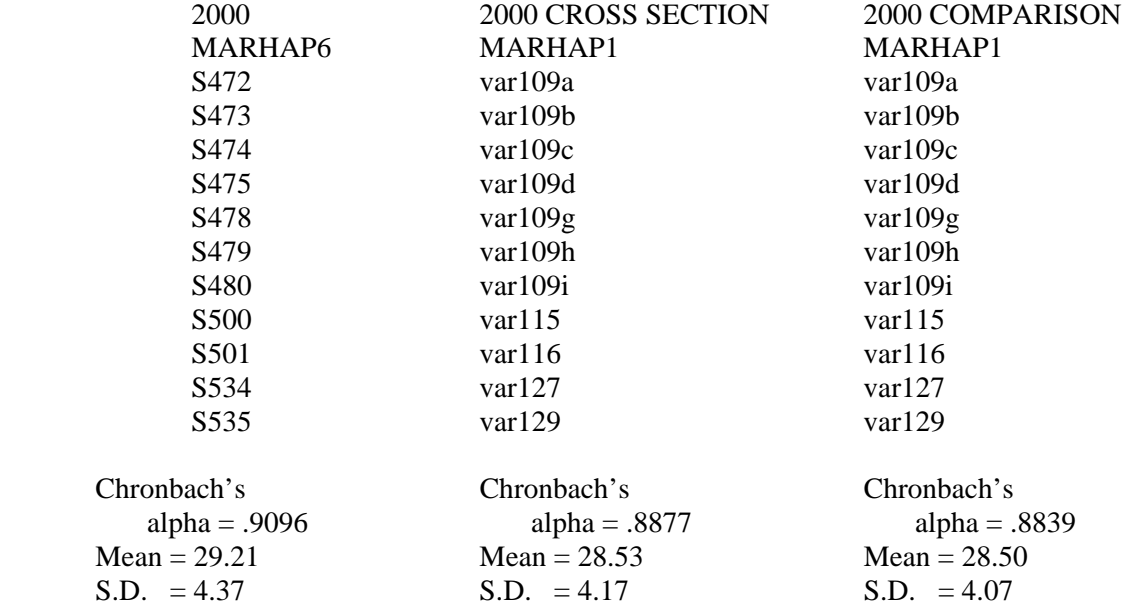

\*\*\*Sample SPSSX Program\*\*\*

compute love=s535. recode love  $(1=3)$   $(2=2.5)$   $(3=2)$   $(4=1.5)$   $(5=1)$   $(8=1.5)$   $(9=9)$ . compute sat1=s472. compute sat2=s473. compute sat3=s474. compute sat4=s475. compute sat5=s478. compute sat6=s479. compute sat7=s480. compute sat8=s500. compute sat9=s501. compute sat10=s534. recode sat1 sat2 sat3 sat4 sat5 sat6 sat7 sat8 sat9 sat10  $(1=3)$   $(2=2)$   $(3=1)$ . compute marhap5=sat1+sat2+sat3+sat4+sat5+sat6+sat7+sat8+sat9+sat10+love.

Marital/Cohabiting Problems (*adult panel, cross section, comparison*):

# MARPROB6 MARPROB

A summated scale using 13 items indicating presence of marital/cohabiting problems because either or both spouses/partners: 1) gets angry easily; 2) gets easily hurt; 3) is jealous; 4) is domineering; 5) is critical; 6) is moody; 7) won't talk to the other; 8) has sexual relationships with other; 9) has irritating habits; 10) is not home enough; 11) spends money foolishly; 12) drinks or uses drugs; and 13) has been trouble with the law.

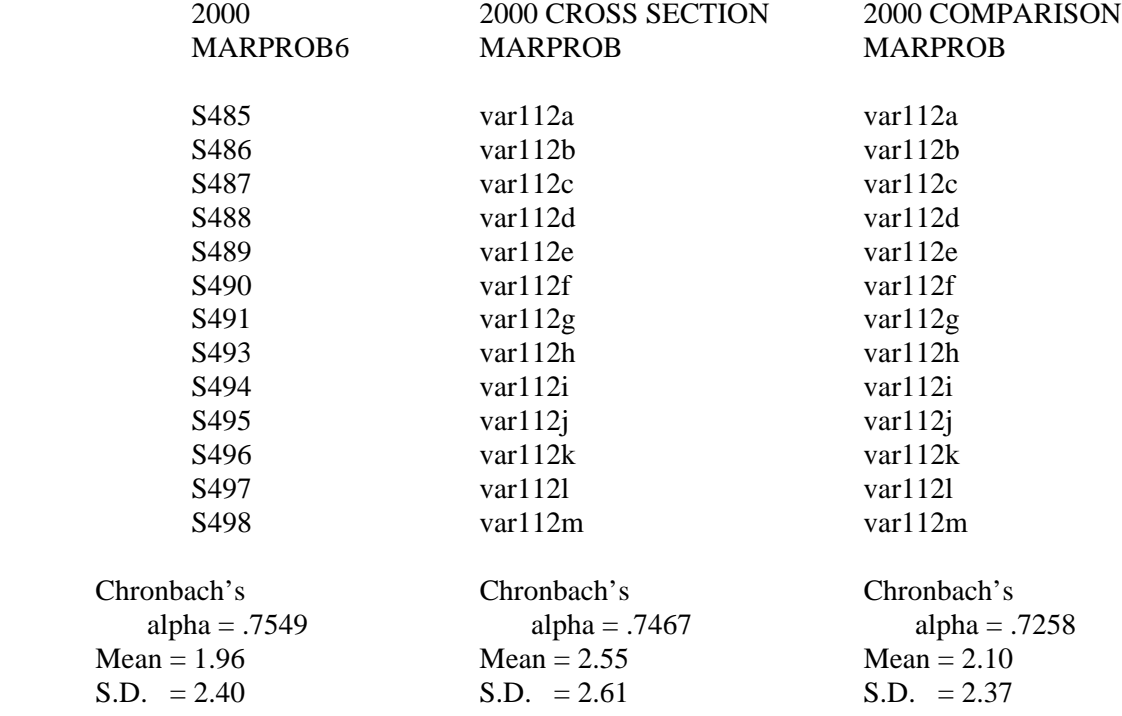

\*\*\*Sample SPSSX Program\*\*\*

compute marprob6=0. do repeat  $a = s485$  to  $s491$  s493 to  $s498$ . if any  $(a,2,3,4)$  marprob6=marprob6+1. if missing (a) marprob6=99. end repeat. missing values marprob6 (99).

Marital/Cohabiting Interaction (*adult panel, cross section, comparison*):

INTRACT6 INTERACT

A summated scale using five items: 1) eat main meal together; 2) go shopping together; 3) visit friends together; 4) work around home together; and 5) go out together. The five items are reverse coded and then summed together.

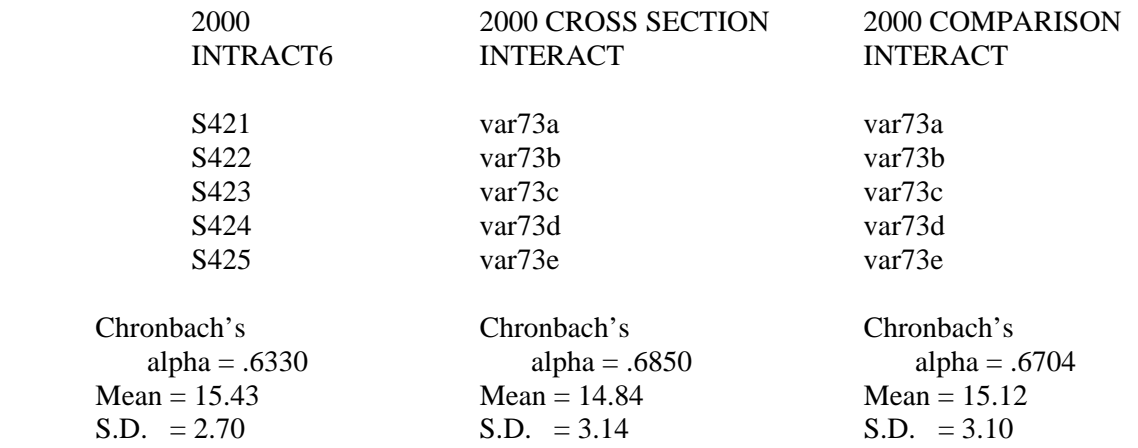

\*\*\*Sample SPSSX Program\*\*\*

compute intrct1=s421. compute intrct2=s422. compute intrct3=s423. compute intrct4=s424. compute intrct5=s425. recode intrct1 intrct2 intrct3 intrct4 intrct5  $(1=4)$   $(2=3)$   $(3=2)$   $(4=1)$ . compute intract6=(intrct1+intrct2+intrct3+intrct4+intrct5 ).

Marital/Cohabiting Disagreement (*adult panel, cross section, comparison*):

DISAGRE6 DISAGREE

A summated scale of four items: 1) disagreements over share of housework done by respondent; 2)

frequency of disagreements with spouse/partner; 3) number of serious quarrels with spouse/partner within the last two months; and 4) arguments involving physical abuse.

Scale values range from 0 to 12. Higher scored indicate greater disagreement. Because of outliers, S441 and var101 were recoded: 2 thru  $87 = 1$ . Variables S434, S442, var83, and var102 were reverse coded to be consistent with the other two items. To create this scale, a regression equation was developed, based on scales created in 1980, 1983, and 1992, and then the created scale was rounded.

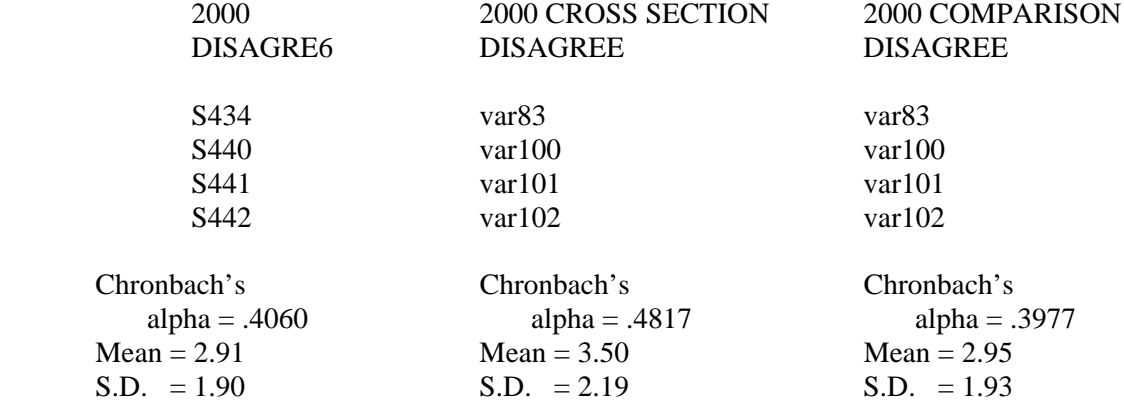

\*\*\*Sample SPSSX Program\*\*\*

compute dis1=s434. compute dis2=s440. compute dis3=s441. compute dis4=s442. recode dis $3$  (2 thru  $98 = 1$ ). recode dis1 dis4  $(1=2)$   $(2=1)$ . compute disagred=(-5.552+1.258dis1+1.582\*dis2+2.086\*dis3+2.354\*dis4). compute disagre6=rnd(disagred).

Sex Roles (*adult panel, cross section, comparison*):

#### SEXROLE6 SEXROLES

A summated scale using seven items: 1)wife's most important task: caring for children; 2) husband should earn higher pay than wife; 3) husband shouldn't worry if wife gone overnight in connection with job; 4) if wife works full-time, husband should help with housework; 5) if jobs scarce, wife shouldn't work; 6) working mothers can have just as good of a relationship with kids; and 7) even if wife works, husband should be main breadwinner. Response categories for E206, E207, E210, and E212 were recoded to reflect that higher scores indicate more traditional values.

Because items had a number of "Don't Knows", the scale was constructed by adding the value of the items for which there was an answer and weighting that total for the number of items with "Don't Know" information: for example, a score of 20 on 6 times would be weighted as  $SEXROLE5 = 20$  (7/6). The scale was then rounded.

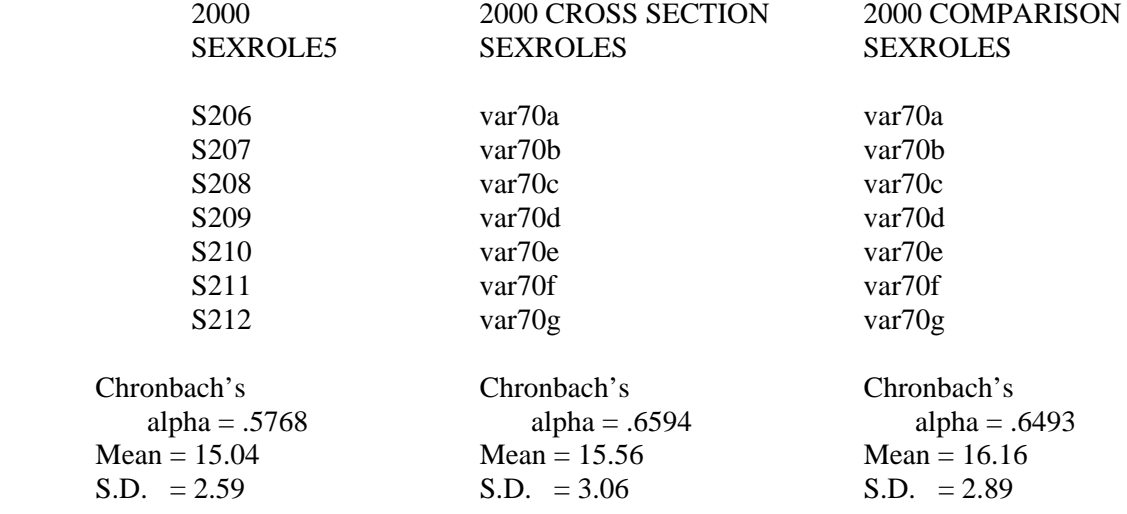

\*\*\*Sample SPSSX Program\*\*\*

compute trad1=S206. compute trad2=S207. compute trad3=S208. compute trad4=S209. compute trad5=S210. compute trad6=S211. compute trad7=S212. recode trad1 trad2 trad5 trad7  $(1=4)$   $(2=3)$   $(3=2)$   $(4=1)$ . compute sexrle5=sum.4(trad1,trad2,trad3,trad4,trad5,trad6,trad7). compute nitems=nvalid(trad1,trad2,trad3,trad4,trad5,trad6,trad7). if (nitems gt 0) sexrle6=sexrle6(7/nitems). compute sexrole6=rnd(sexrle6).